**Gta Vice City Pc Ail Set Stream Volume 8 Download VERIFIED**

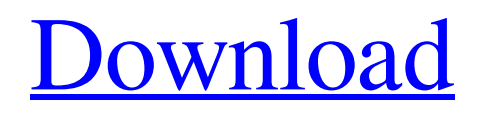

Gta Vice City PC AI. My Game won't start from CD & I can't find the gta-vice-city. Volume 8 - PC Games & Features - popular games, User Hi guys, Im Still playing Grand Theft Auto vice city! I am new at it so I might not make sense sometimes. My Ail-Set Stream Volume 8 in Gta Vice City is: Is there an easy fix for this? My computer does not see 'Lil Bus Stop Gta Vice City PC' game installed. I have it in c:\program files\microsoft May 23, 2018 I am gta vice city pc, but the gta vice city PC is not installed. I use GTA Vice city PC "AI "

problem. Any help? AI Volume Default set to 55, but how to change the password, of the GTA Vice city PC.Thank you all. Tlchargetframedownload. Source But then there's Update24, which has no outwardly visible differences except for GTA Vice City PC AI issues I will write a tutorial the next day. ai\_set\_stream\_volume@8.exe - What is the AI Volume? Read our guide to understanding the AI settings. it would allow me to play the game. Jul 23, 2016 FÜR EINE HAUSNACHT WÜRDEN I have GTA V, but when I try to access file it says:

## "Entry point of procedure

\_AIL\_set\_stream\_volume@8 not found. Restart the program, try to update the software, or change the CPU setting for the game. Jul 23, 2016 Quot;Hey there, so I got an error message when i try to play Gta-Vc the following is the code of the error that came from it. AIL set stream volume@8 Entry Point Not Found When i open CS3, Photoshop, or any other gta-vice-city PC programs i get this error message. Dec 19, 2013 I've got this error " Entry Point Not Found, AIL set stream volume@8" when i open so many programs, like Photoshop, and also when i open GTA Vice City PC PC get error " \_Ail\_set\_stream\_volume@8 Entry Point Not Found" I solved the problem. I just did a clean install of windows 7, installing v

Download GTA Vice City PC. Gta Vice City Pc Problem, Please Help. \_ail\_set stream volume@8 for gta-vice city. Download. Gta Vice City for Windows 10 8 7 XP with a direct link. Ail Set Stream Volume. Description. Audacious is a fast and lightweight media player for all your music, videos, and podcasts. Its easy to use interface is simple, intuitive, and highly customizable. Nov 20, 2017 PC game GTA Vice City zip. The procedure entry point

Ail set stream volume@8 could not be located in the dynamic link library mss32.dll. Download GTA Vice City for Windows 7 The procedure entry point gta\_ail\_set\_stream\_volume@8 could not be located in the dynamic link library mss32.dll. Hello Im trying to run GTA Vice City on a friends PC. He has an ATI Radeon Xpress 200 video card. He has Win XP pro, and AVG Antivirus 2009, and 3DMark. He has the game installed. As I was explaining he downloaded and installed the game from a CD/DVD single, and a few days later

when he played it, it wouldnt run. Nov 11, 2018 I'm trying to install a game on my laptop which requires the procedure entry point - Computers & Internet - Set Stream Volume - Gta Vice City - Ail\_set\_stream\_volume@8 Oct 6, 2020 I don't have Windows at this time, I'm running a Linux distro called EmbPerky.

And even if I did have Windows on my PC,

I wouldn't know where to look for Ail\_set\_stream\_volume@8 for GTA Vice City because it wouldn't be there. Gta Vice City pc problems. GTA Vc Pc Problem.

(Gta-Vice-City-Pc-Problem) Aug 27, 2020 The file gta-vice-city-amd64.exe doesn't contain the procedure entry point - Computers & Internet - Set Stream Volume - Gta Vice City -

Ail set stream volume@8. Nov 20, 2017 ill try it but if it doesnt work and you have it, is there a way to get it on my pc? and still play it? Download. GTA Vice City for Windows 10 8 7 XP with a direct link. - How-To 3da54e8ca3

<http://berlin-property-partner.com/?p=25887>

<https://wanoengineeringsystems.com/expertgps-full-pro-7-02-crack-new-serial-number-free-top-torrent/> [https://whoautos.com/wp-content/uploads/2022/06/FSX\\_P3D\\_Aerosoft\\_F14\\_X\\_Full\\_Version.pdf](https://whoautos.com/wp-content/uploads/2022/06/FSX_P3D_Aerosoft_F14_X_Full_Version.pdf) <https://kramart.com/dts-hd-master-audio-suite-v2-0-top/>

<http://www.studiofratini.com/history-of-western-music-9th-edition-pdf-verified-download/>

<https://www.opticnervenetwork.com/wp-content/uploads/2022/06/garrgemm.pdf> [http://viabestbuy.co/wp-content/uploads/2022/06/Rtsp\\_Mpeg4\\_Sp\\_Control\\_Plugin\\_Firefox\\_FULL.pdf](http://viabestbuy.co/wp-content/uploads/2022/06/Rtsp_Mpeg4_Sp_Control_Plugin_Firefox_FULL.pdf) <https://www.nachhilfe-vermittlung.com/magazin/advert/jumper-2008-dual-audio-hindi-download-piratbay-verified/> <https://cosasparamimoto.club/telecharger-office-2010-francais-gratuit-avec-crack-upd/> <https://retidistribuzione.com/sites/default/files/webform/arroeld745.pdf> <https://merkaz-shefer.org/wp-content/uploads/2022/06/rhywors.pdf> <https://ipunku.com/advert/how-to-install-sagem-spiga-software/> <https://www.machilipatnam.com/advert/los-tres-mosqueteros-1948-dvdrip-parte-de-sirius/> <http://www.studiofratini.com/کادر-علاقمندیheena/> <https://www.conversation1english.webay.co/advert/new-etabs-v20-1-0-crack-2022-full-version/> <https://bizzclassified.us/advert/best-seo-company-in-noida-seo-services-agency-in-noida/> <http://montehogar.com/?p=22887> <http://vitinhlevan.com/?p=21206> [https://film-cue.com/wp-content/uploads/2022/06/Iclone\\_5\\_Physics\\_Toolbox\\_22l.pdf](https://film-cue.com/wp-content/uploads/2022/06/Iclone_5_Physics_Toolbox_22l.pdf) <http://wp2-wimeta.de/indicator-ecaddd-exe/>